**Genera pólizas de ingresos y movimientos al inventario, así como pólizas de ventas detalladas por cliente o impuestos.**

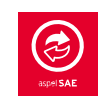

**Requerimientos del Sistema\*** ™

**Integra los datos de inventarios y clientes de SAE, Actualiza información de movimientos al inventario y existencias, cuentas por cobrar y saldo del cliente. Respalda la base de datos de tu sistema Aspel CAJA, así como tus CFDI.**

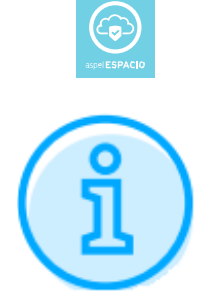

- **Procesador 32 bits (x86) o 64 bits (x64) Core 2 de 2 GHz.**
- **2 GB de RAM.**
- **530 MB de espacio libre en disco duro.**
- **Microsoft Windows® 8.1, 10 y 11.**
- **Microsoft Windows Server® 2012, 2016 y 2019.**
- **Es recomendable el uso de sistemas con versiones profesionales de Windows.**

**\*Considerar que los requerimientos del sistema operativo pueden ser mayores.**

**Tipo de usuario: Disponible para monousuario y multiusuario.**

**Sistema de Punto de Venta y Administración de Comercios**

**Versión: 5.0.**

**Categoría y Especialidad: Servicios de Telecomunicación y Tecnología**

**Solución de Escritorio.**

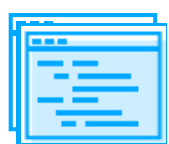

**Descripción del producto:**

**Controla, administra y agiliza las operaciones de ventas, facturación e inventarios de uno o varios comercios, tiendas, cajas y cajeros. Convierte tu equipo de cómputo en un punto de venta.**

**Opera con distintos dispositivos como: impresoras de tickets, cajones de dinero, básculas, lectores ópticos de código de barras, lectores de tarjetas de crédito y pantallas táctiles.**

**¿A quién va dirigido?**

**Toda empresa que maneje ventas de mostrador y punto de venta.**

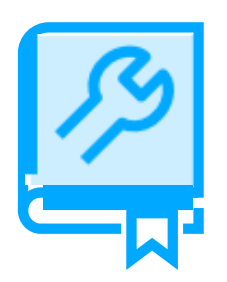

**Características generales del producto**

**Cumple con las disposiciones obligatorias de la Resolución Miscelánea Fiscal vigente.** ▪

- **Base de datos en formato Firebird® y posibilidad de uso en formato MS-SQL®.**
- **Traductor automático de datos de versiones Aspel CAJA 4.0**
- **Importación de archivos en hojas de cálculo de Microsoft Excel® como catálogo de clientes y productos.** ▪
- **Ágil captura al asignar teclas de función rápida.**
- **Formatos de tickets y facturas adaptables al tamaño de impresión.**
- **Consolida información de ventas e inventarios de diferentes puntos de venta.**
- **Lleva el control de ingresos totales por tienda, cajero o periodo.**
- 
- **Conexión con terminales bancarias para realizar operaciones de pago por**

#### **Internet**

**(verificar servicios disponibles).** ▪

**Incluye información comercial adicional mediante el uso de Addendas y/o complementos (verifica condiciones).**  $\ddot{\phantom{0}}$ 

- **Actualización en línea vía Internet a las últimas mejoras de la versión.**
- **Acceso seguro a la información mediante el manejo de perfiles de usuario.**
- **Disponible en la modalidad de 1 usuario 1 empresa, 99 Cajas y licencias de usuarios adicionales.**

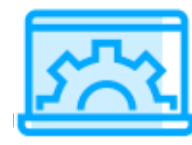

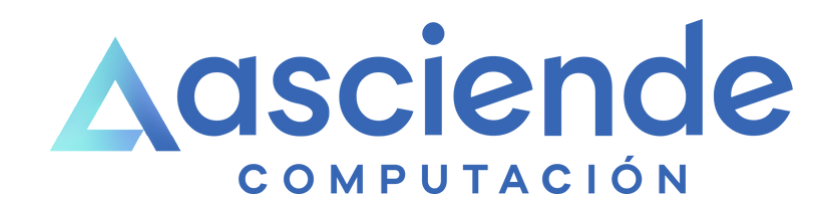

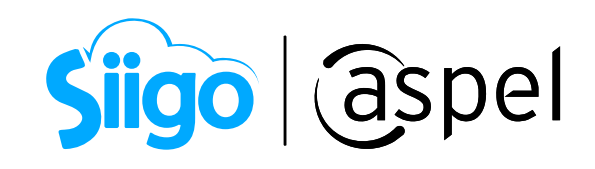

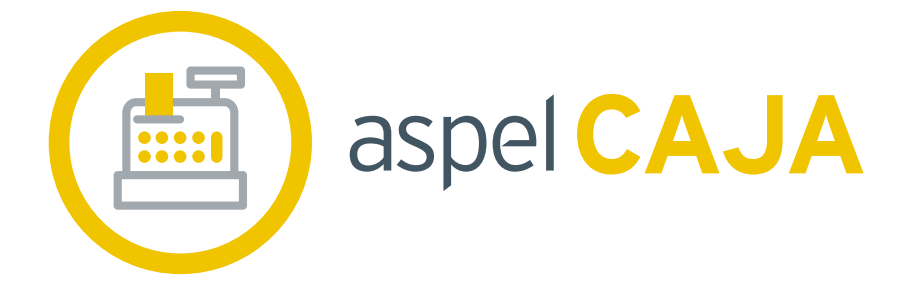

# FICHA TÉCNICA

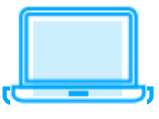

**Principales funciones**

**Interfaces con otros sistemas y/o servicios Aspel**

#### **Tiendas y cajas** ▪

- **Maneja hasta 99 puntos de venta distribuidos en diversas tiendas.**
- **Captura notas de venta mediante el uso de pantallas touch.**
- **Asigna usuarios para trabajar en más de una caja o tienda.**
- **Utiliza el verificador de precios que facilita la identificación de los productos.**

**Lleva el control de las operaciones que genera el personal a través de bitácora de actividades.**

### **Inventarios**

- **Ingresa hasta 10 listas de precios por producto.**
- **Agrega 2 claves de identificación.**
- **Clasifica por líneas, departamentos, categorías.**
- **Manejo de hasta 4 impuestos.**
- **Agiliza tus ventas al agrupar varios productos y/o servicios y ofrece KITS.**
- **Genera el inventario físico con ajuste automático.**
- **Importa inventarios desde archivos de Microsoft Excel®.**

### **Clientes y cuentas por cobrar**

**Registra los datos de a tus consumidores frecuentes y lleva el control de saldos, límite y días de crédito, entre otros.** ▪

- **Emite reportes de estados de cuenta y toma las mejores decisiones.**
- **Importa clientes desde archivos de Microsoft Excel®.**

### **Notas de venta**

- **Ahorra tiempo y utiliza el modo táctil, al capturar documentos de venta.**
- **Realiza ventas de tiempo aire (consulta servicios disponibles).**
- **Controla pagos de diferentes monedas.**
- **Ingresa propinas.**

**Ofrece diversas formas de pago: efectivo, tarjeta de crédito y débito, vales, entre otras definidas por el usuario.** ▪

- **Formatos de impresión adaptables (tickets y facturas).**
- **Consulta y reimpresión de notas de venta.**
- **Genera notas de crédito directas o a partir de notas de devolución.**

**Comprobantes Fiscales Digitales por Internet (CFDI)**

**Te facilita la emisión de tus comprobantes ahora en su nueva versión CFDI 4.0, para ayudarte a cumplir con todos los requerimientos vigentes.** ▪

**Genera recibos de pago 2.0 de acuerdo a lo solicitado por la autoridad fiscal. Valida los principales datos fiscales para tener la certeza de emitir tus comprobantes de forma correcta.** ▪

**Cumple con la disposición en materia de cancelación, en la que se debe indicar el motivo de cancelación de los Comprobantes.** ▪

**Emite facturas de ventas globales al público en general.**

- **Envía el CFDI en formato PDF y XML por correo electrónico a tus clientes.**
- **Visualiza tus XML con la herramienta Visor de Comprobantes.**

**Ofrece a tus clientes la facilidad de obtener su CFDI desde un sitio web, con la información de sus tickets de venta.**

**Cobros Digitales CoDi**

**Efectúa el cobro electrónico de notas de venta o facturas de forma rápida y segura con el Sistema de Cobro Digital (CoDi). Consolida información**

- **Realiza el concentrado de ventas e inventarios de distintos puntos de venta.** ▪
- **Genera el corte de caja e incluye las operaciones de todas las cajas de una misma tienda y vendedor si así lo requieres.**
- **Reportes**

**Analiza y conoce a fondo tu negocio con los reportes que te ofrecemos, como: Ventas pro forma de pago, hora, producto, comisión por vendedor.** ▪

- **Lista de precios.**
- **Kárdex.**
- **Inventarío físico.**
- **Estados de cuenta, antigüedad de saldos y cobranza general.**
- **Comprobación fiscal con ventas diarias desglosadas por tasa de impuesto, entre otros.**

**Estadísticas y gráficas**

- **Obtén gráficas avanzadas y analiza la información de ventas de todas tus tiendas.**
- **Consulta estadísticas y el resumen de ventas por tienda, cajero, producto o**
- **vendedor.**
- **Lleva el control de tus ingresos totales por periodo.**

**Acceso controlado**

**Permite o restringe el acceso a las diferentes funciones del sistema: cambio de precios, cancelación de notas, entre otras.** ▪

**Utiliza el bloqueo temporal de caja.**

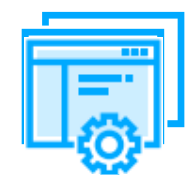

## **www.as.com.mx**